# **CALIFORT Material testing software**

# **TECHNOLOGIES 5 ANDILOG**

### **Flexible and Powerful solution**

Califort software is a powerful and easy to use materials testing software allowing reliables and repeatables results. For force and torque tests on all type of material, products and specimens. Califort answer to your quality controls require ment and so it is the solution for today's laboratory techni cians and operators.

Califort, an advanced test automation software ables to:

- Setup and load tests
- Live graphing and Data analysis
- Generate and Print test report

through a friendly user display allowing you to verify daily the consistency of your results.

Califort software is a suite that goes beyond the traditional data acquisition software moving it toward an ultimate test measurement solution and offers capabilities such as:

- Automatic test control: improve the accuracy and secure repeatables results

- Set-up and Save configurations: for fast, efficient and safe tests
- Report and Maintain detailed records of your tests

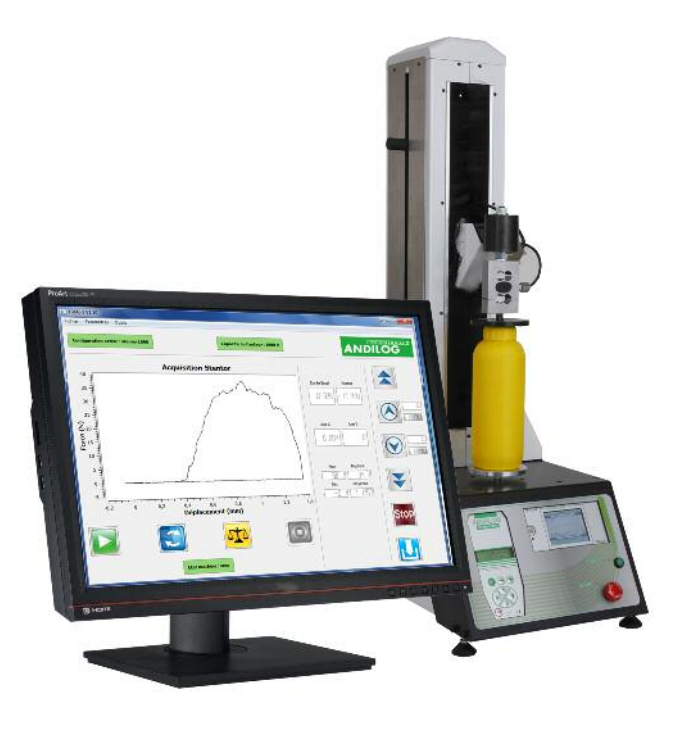

## **User Oriented**

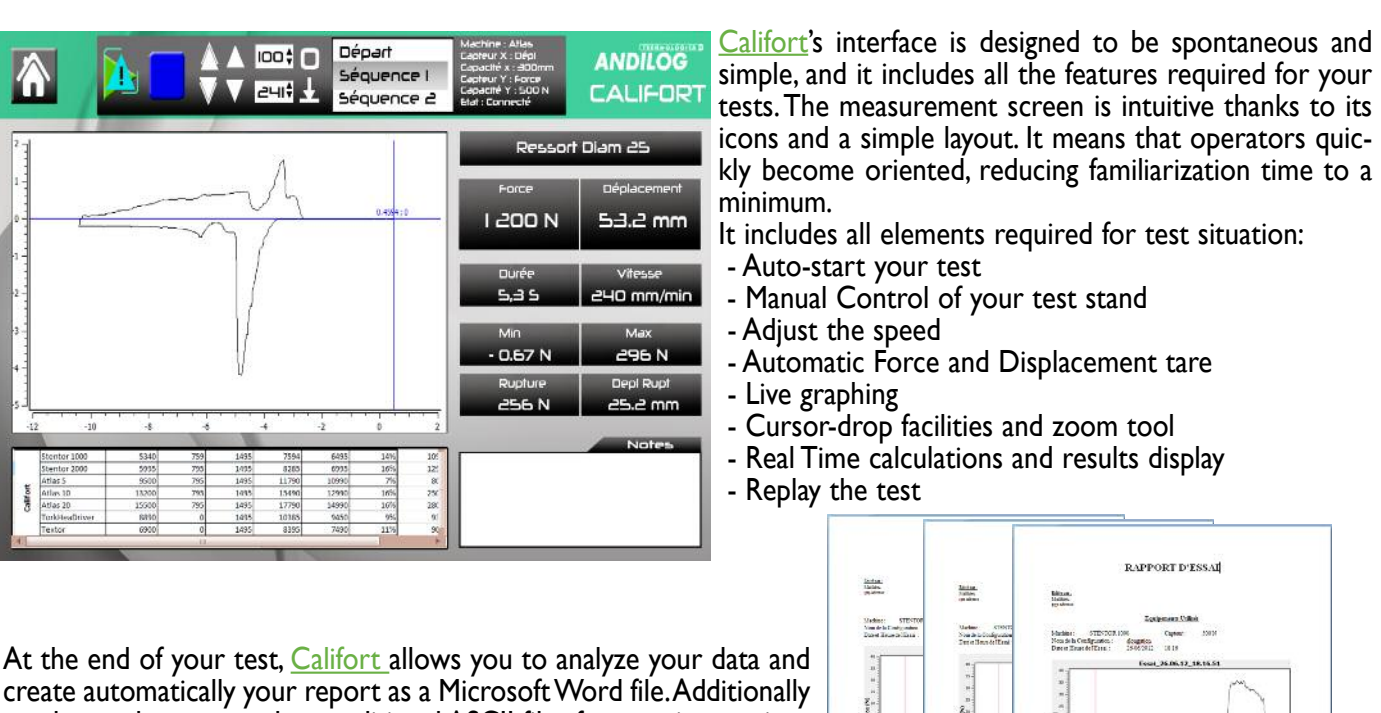

results can be exported to traditional ASCII files for easy import into your own statistical software.

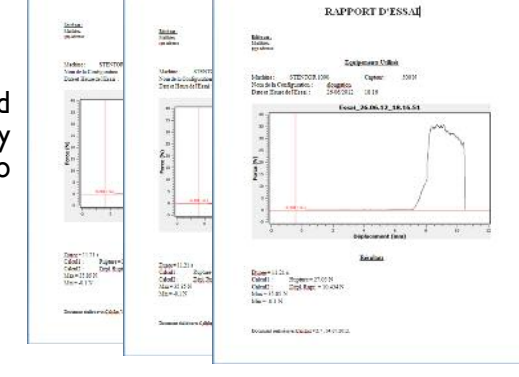

# **CALIFORT Material testing software**

## **Master Test Programs**

**ANDILOG** 

**TECHNOLOGIES 3** 

The software *Califort* has, as one of its main feature the power to use operation sequences to develop conventional test methods.The software follows a very simple operation sequence in which the user selects through windows basic parameters and so writes his test.The test is the description of a sequence of actions to be performed by your test system in order to achieve a determined result.

Up to 10 individual sequences can be setup for each test configuration, and each ones as its own stop condition and calculation (peak, min, average). Califort also calculates the peak, minimum, break and average throughout the all duration of the test.

You setup each sequence of your test separately; the setup includes: stop condition, speed, direction, and calculations. You can choose to stop the sequence at force detection, break, displacement detection or a time value. Each configuration can be saved, stored, reloaded and modified easily through the same interface; allowing you to create as many programs as you have test specimens.

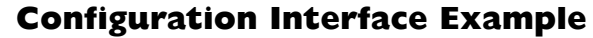

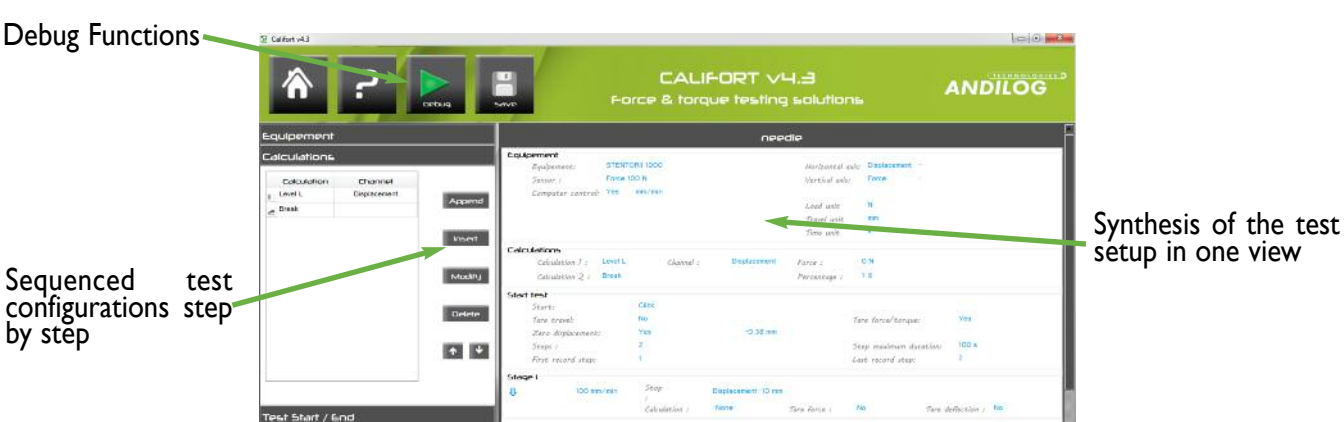

# **Applications Examples**

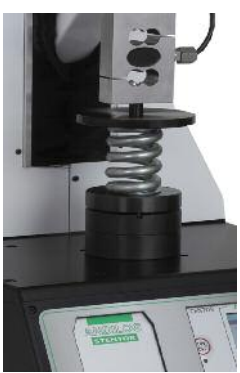

Break on plastic film:Automatic stop or return based on calculation and break detection.Elongation calculation and preload on sample are available.

Friction applications: Automatic calculation of first peak (Coefficient of static friction) and average load on defined time interval (coefficient of dynamic friction)

Spring Tests: Measure load at specified positions or at contrariwise measure the displacement at a specified load value, with automatic tare of the deflection.Automatic preload of the springs is available.

Peel applications: Peak and average load calculations on seal cover, in order to identify welding failure.

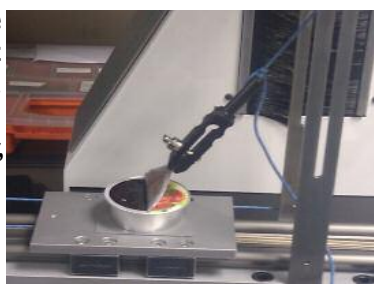

ANDILOG Technologies - BP <sup>62001</sup> - <sup>13845</sup> Vitrolles Cedex <sup>9</sup> FRANCE • info@andilog.com • Ph : +33(0) <sup>820</sup> <sup>888</sup> <sup>202</sup> • Fax : +33(0) <sup>820</sup> <sup>888</sup> <sup>902</sup>

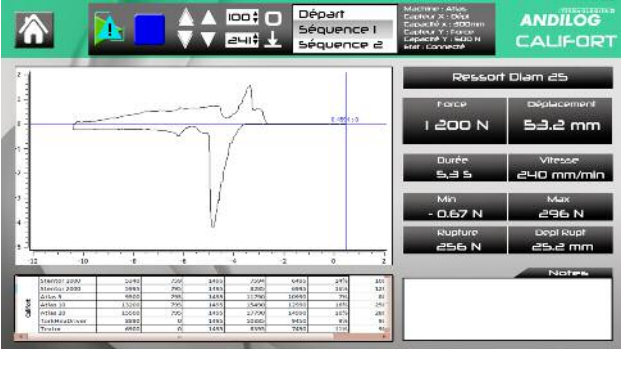

# **CALIFORT Material testing software**

# **ANDILOG**

## **Features Available**

### **User Interface :**

- Manual control command of you test stand
- Live graphing
- Real time calculations and results display
- Load test configuration
- Report
- Load and save results
- Data and curve analysis

### **Test configurations :**

- Up to 10 individual test sequences
- 1 calculation per sequence (Peak, Min or Average)
- Peak and Minimum calculation
- 2 calculations on the total test duration (Average, break, Force at time, Force at position, elongation)
- Force Tare
- Automatic or Manual tare of the displacement
- Automatic stop on time, position, load or break
- Capability to have 2 stop conditions per sequence
- Automatic return
- Restricted levels of access: user and administrator

#### **Compatible with the Range of Andilog systems:**

- Stentor II
- Atlas II
- TorkHeaDriver
- Drivetork

### **General Settings:**

- Languages: English, French, Spanish
- Test stand monitoring with overload security
- Force Units: N, Kg, lb, kN, daN, g, oz
- Torque units: mNm, Nm, Kgcm, daNcm, lbin, ozin
- Displacement units: m, mm, in
- Angle units: rad,Tr, deg

### **Computer Requirements:**

- Microsoft Windows 7 , XP or Vista
- 2 unused USB ports
- Intel Pentium (Dual Core or Single Core) Processor with 1 GHz or faster clock speed
- -1 GB RAM

 $AK@$ CERTIFICATION

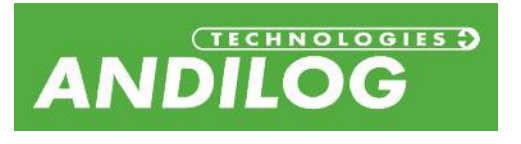

### **ANDILOG Technologies** BP 62001 13845 Vitrolles Cedex 9 FRANCE info@andilog.com • www.andilog.com *ISO Certified 9001:2008* Phone. : +33 (0) 820 888 202 • Fax : +33 (0) 820 888 902

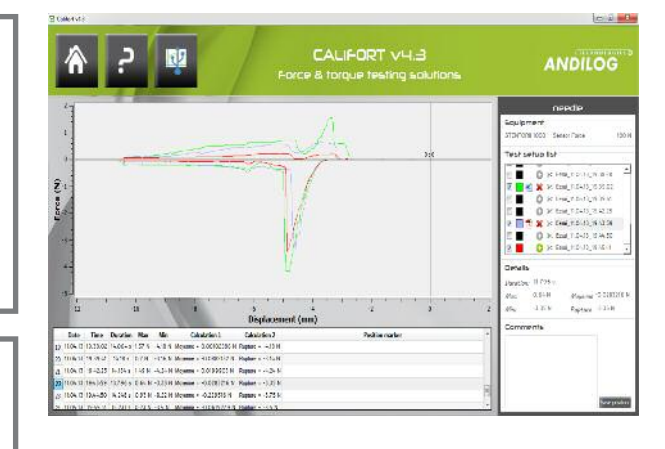

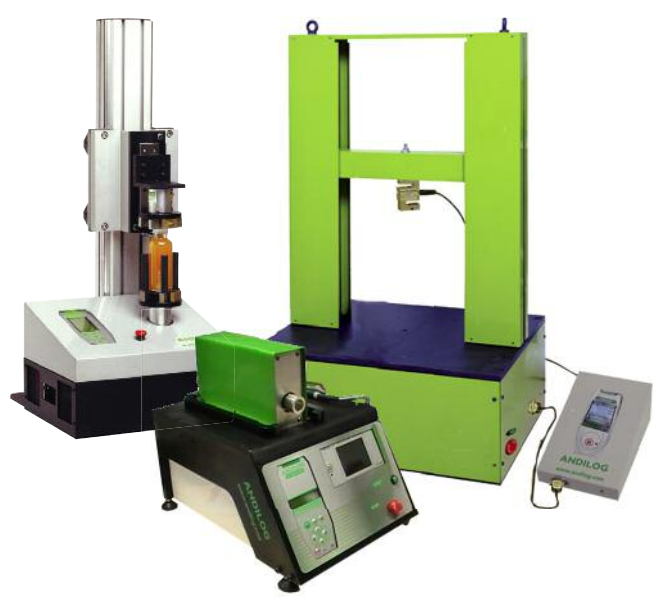

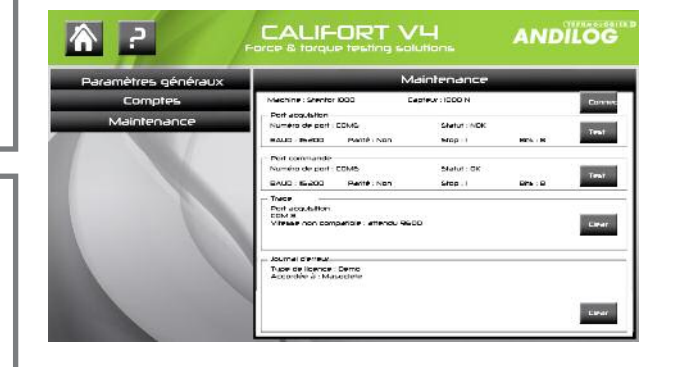